#### PSY117 Statistická analýza dat v psychologii Přednáška 12 2018

#### Analýza rozptylu Srovnávání více než dvou průměrů

If your experiment needs statistics, you ought to have done a better experiment.

#### *Ernest Rutherford*

### Omezení *t*-testu (i jeho nPar alternativ)

*t*-test umožňuje srovnání pouze dvou průměrů

Více skupin ( *j* ) >> mnoho porovnání: *j* ( *j* -1)/2

Více srovnání způsobuje strmý růst pravděpodobnosti chyby I. typu

- např. při  $\alpha$ =0,05 a 20 testech  $\beta$ =0,64 (1 nebo více chyb) aplikace binomického rozložení
- Platí to pro jakékoli statistické testy (zejm. korelace)

Je *problematické* provádět mnoho testů na jedněch datech  $(cca > 5)$ 

- Zneužití se označuje jako rybaření v datech capitalizing on chance
- Lze kompenzovat korekcí hladiny  $\alpha$  (Bonferroniho korekce), avšak za cenu značného snížení síly testu (1-β).
	- $\Box$  Místo α testujeme na hladině α '=α/N, kde N je počet prováděných testů.

AJ : multiple tests, capitalizing on chance, fishing, Bonferroni correction, statistical power

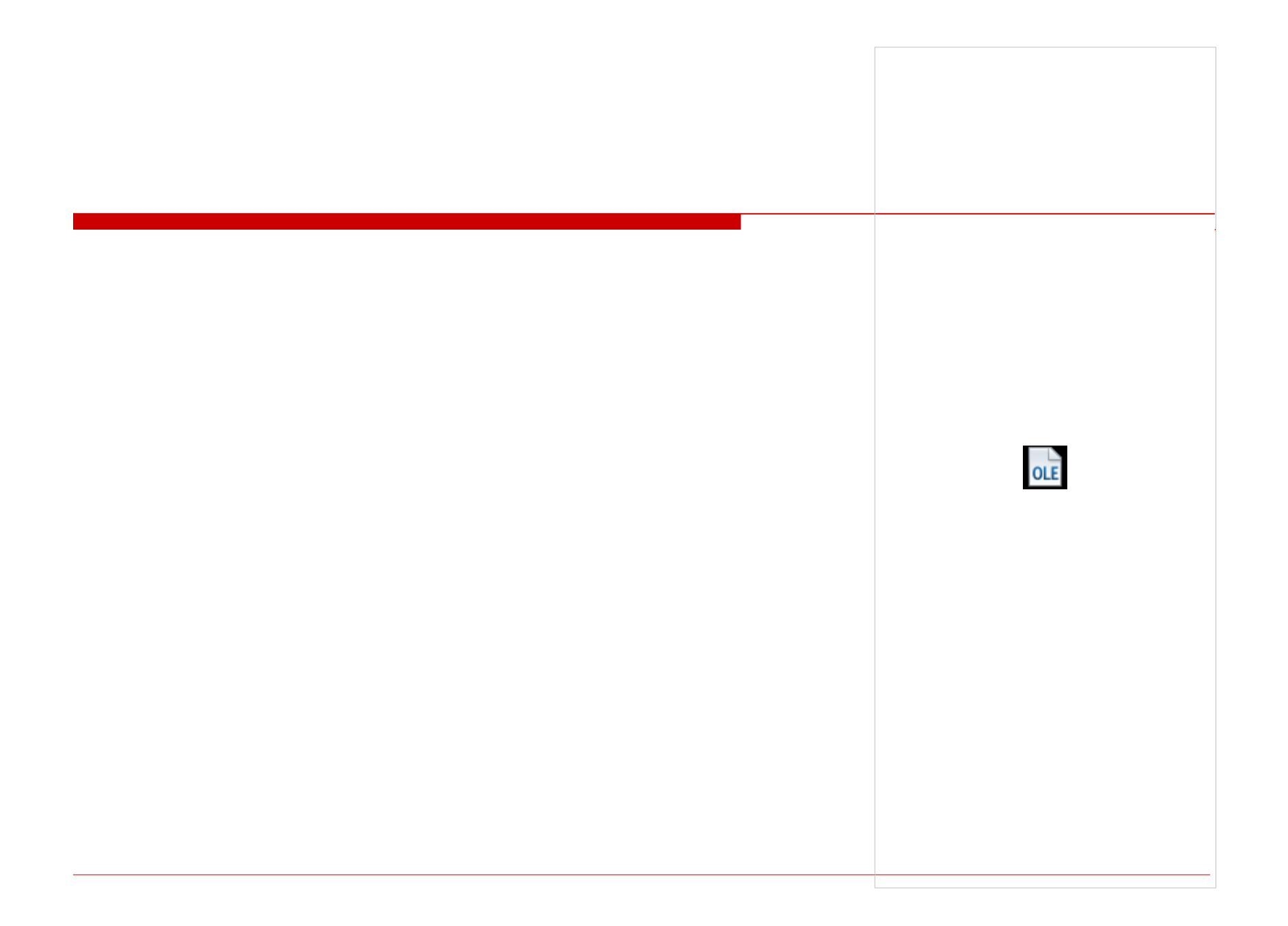

#### phost 1 nebo více falešných pozitiv při dané hladině a a počtu

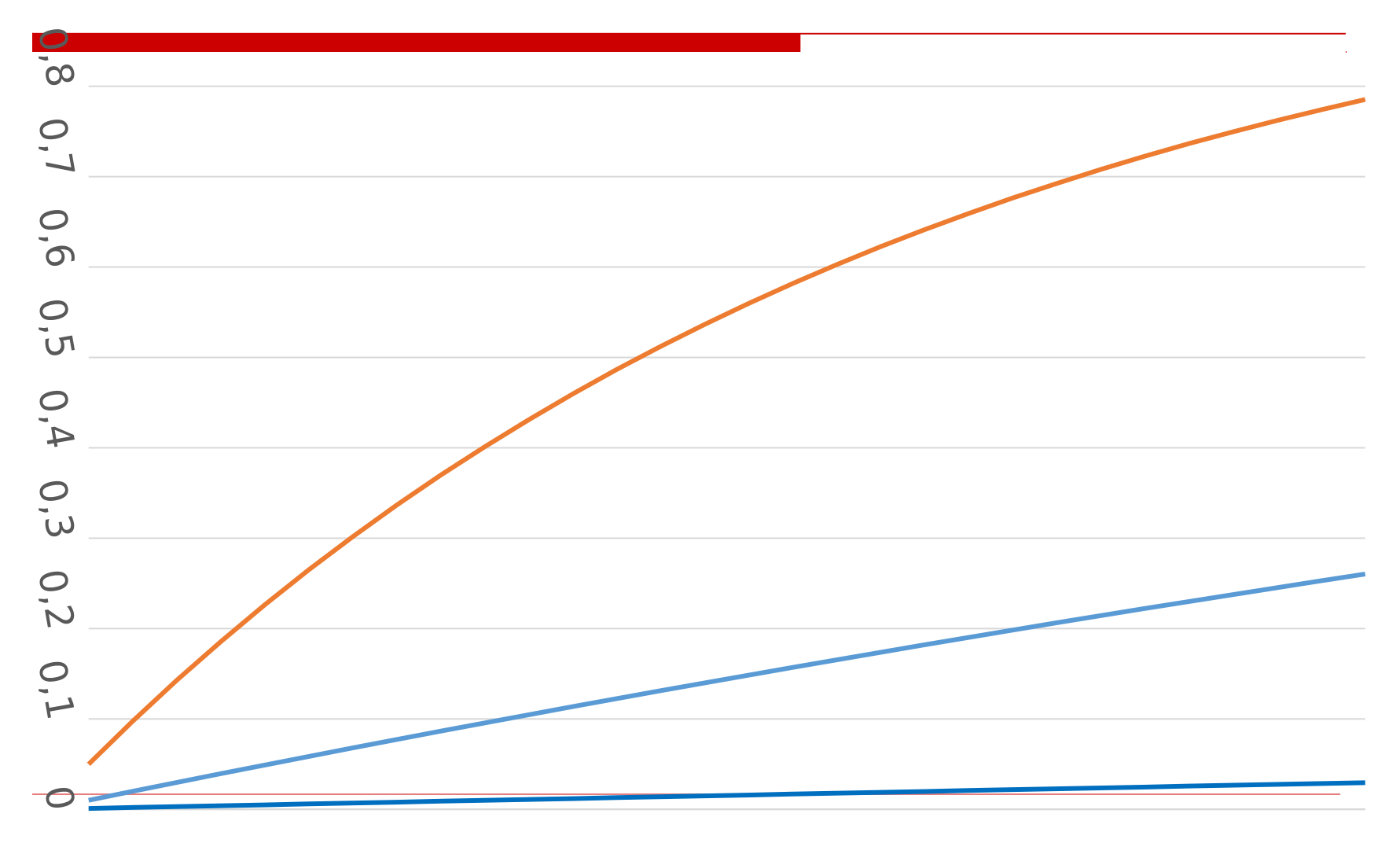

 $-0.05$  - 0.01 - 0.001

# Řešení = Analýza rozptylu (ANOVA)

Testuje na více skupinách jen jednu hypotézu:

- □ Je mezi skupinovými průměry někde rozdíl?
	- Je mezi Pražáky, Brňáky a Ostraváky rozdíl v průměrné lakotě?
	- *H*0: µPražáci = µBrňáci = µOstraváci
- $\Box$  Je-li odpověď "ano" ( $\mathbf{p} < \alpha$ ), pak se můžeme podívat na jednotlivé rozdíly detailněji (post-hoc testy)
- $\Box$  Je-li odpověď "ne" ( $\bm{p} > \alpha$ ), pak bychom neměli (rybaření)

### Terminologická vložka - ANOVA

- $\Box$  ANOVA = ANalysis Of Variance = analyza rozptylu
	- i přes svůj název jde o srovnávání průměrů
- ANOVA zjišťuje vztah mezi kategorickou nezávislou a intervalovou závislou.
	- kategorická nezávislá = faktor (factor, "-way")  $\gg$ *skupiny*
	- hodnoty kategorické  $NP =$  úrovně (level, treatment)
- $\Box$  Zjištěný rozdíl = efekt, účinek (effect)

### Opáčko

#### Výběrové rozložení průměru má *s*m=*s*/√N *s*=*s*m√N nebo *s*2=*s*2mN

 Když vybereme ze stejné populace 50 vzorků o 100 lidech a rozptyl těch 50 průměrů bude 25, jaká je směrodatná odchylka proměnné?

# Plati-li *H*0...

- Rozptyl každé skupiny je jedním nezávislým odhadem populačního rozptylu
	- Zprůměrováním těch odhadů se odhad ještě zpřesní
- Rozptyl vypočítaný z rozptylu skupinových průměrů by také měl být odhadem populačního rozptylu
- $\Box$  Tyto dva odhady by měly být stejné, až na výběrovou chybu
- □ Je-li rozptyl vypočítaný z rozptylu skupinových průměrů vyšší, asi se průměry skupin liší

## Princip ANOVY 1.

- $\Box$  rozptyl =  $\angle MS$  = mean square =  $SS/df = (\sum(\mathbf{x} \cdot \mathbf{n})/(n\mathbf{n})$
- *MS*within : variabilita uvnitř skupin (*MSe, error*)

*MS*within=*SS*within/*n* – *j*

- *SS*within= ∑*j*∑*i*(*xi*-*mj*)2
- *MS*between : *s*2 spočítaný ze skupinových průměrů, variabilita uvnitř skupiny je ignorována (též MSA, B, treatment )

 $OLE$ 

 *MS*between=*SS*between/*j*  -1

*SS*between= ∑*j(nj*(*mj-m*)2)

Platí-li *H*0, jaký čekáme vztah mezi *Ms*between a *Ms*within ?

### Princip ANOVY – *F* -test

- Čím jsou si průměry podobnější, tím je rozptyl mezi skupinami nižší (Platí-li *H*0, *MS*between se blíží *s*2)
- Čím nižší je rozptyl uvnitř skupin (*MS*within se blíží 0), tím průkaznější se průměry mezi skupinami zdají být.
- Důležitý je poměr těchto dvou odhadů rozptylu:

*within between MS*  $\overline{F}$ 

- Čím vyšší je *F*-poměr, tím průkaznější jsou rozdíly mezi skupinovými průměry (rozsah je 0 až ∞ )
- *F* -poměr má při platnosti *H*0 jako výběrová statistika F –rozložení s *(df1,df2)*, které má průměr přibližně 1 (přesně df2/(df2-2))

### Fisherovo-Snedecorovo *F*rozložení

- **□** Podobně jako *t*-rozložení, je *F*-rozložení vlastně rodina mnoha rozložení<br>mírně se lišící svým tvarem (F(1; v)= *t*(v)2) mírně se lišící svým tvarem
- □ Tato rozložení se liší tentokrát dvěma parametry stupni volnosti
	- <sup>ν</sup>1 = *počet skupin 1* : stupně volnosti čitatele *MS*between
	- <sup>ν</sup>2 = *počet lidí počet skupin* : stupně volnosti jmenovatele *MS*within

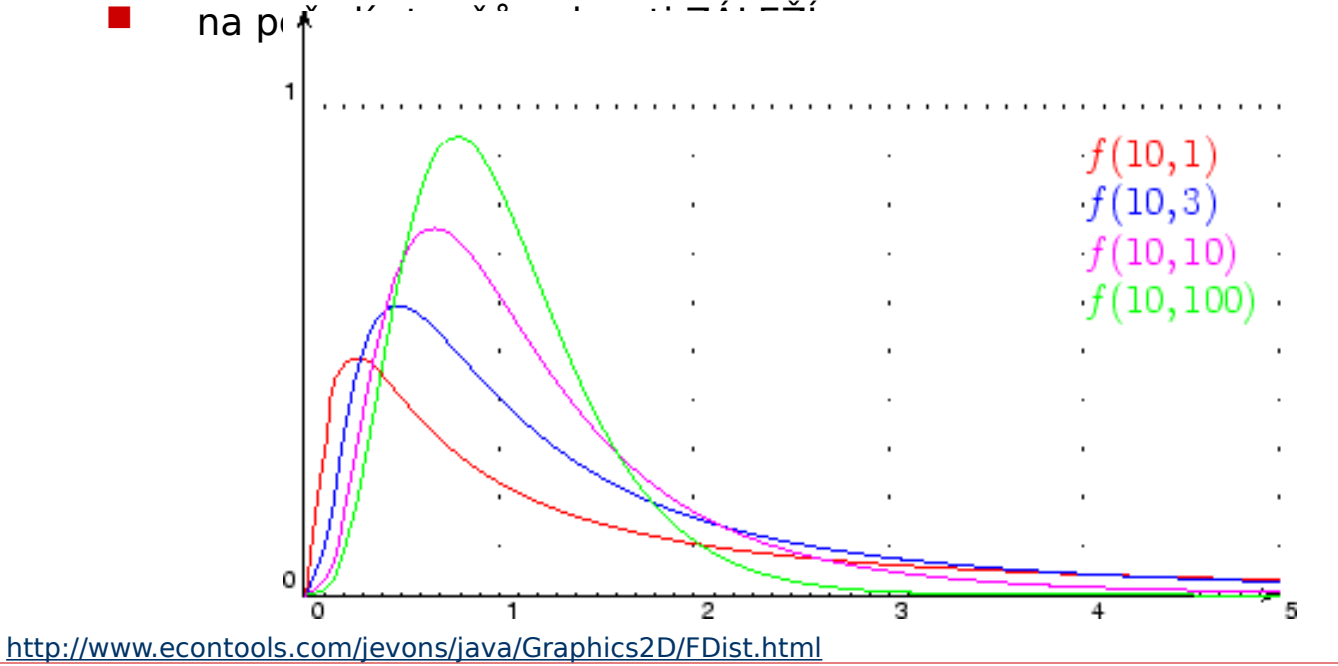

# Princip ANOVY – dělení rozptylu.

 $\Box$  Dělení variability (rozptylu) podle zdrojů jako u lineární regrese

#### $X$ *ij* = $\mu + \alpha$ *j* + eij

- *Xij* = skóre jedince (*i*-tý jedinec v *j*-té skupině)
- $\mu =$  průměr populace
- $\alpha$  = vliv příslušnosti ke skupině (vliv úrovně faktoru)
- *eij*= chyba (vše, s čím nepočítáme, individuální prom.)

#### *Xij* – *m* = (*m* – *mj* ) + (*Xij* – *mj* )

odchylka od celkového průměru = odchylka od skupinového průměru + odchylka skupinového průměru od celkového průměru

… odchylky umocněné na druhou = cesta k rozptylu

*SS*Total = *SS*Between (A, treatment) + *SS*Within(Error)

#### *MS*Total; *MS*A; *MS*Error

$$
Y_i = a - \frac{b}{2} X_i + e_i
$$

### Velikost účinku (efektu)

- □ Podobně jako u regrese chceme vědět, jaká část rozptylu závislé je vysvětlená nezávislou
- **E** Ekvivalentem **R** 2 je u anovy  $\eta$ 2 (eta)
	- *η*2=*SS*Between/*SS*Total
		- Poněkud přesnější je ω2 = (*SS*Between *df*Between.*MS*Within)/(*SS*Total + *MS*Within)
- Pro konkrétní rozdíl průměrů *d*Coh = *m*1 *m*2/√*MS*Within

#### □ Velikost účinku je <u>vždy</u> třeba uvádět

## Předpoklady použití ANOVY

- normální rozložení uvnitř skupin
	- při *nj*>30 a *n*1=*n*2=…=*n*j je ANOVA robustní
- $\square$  stejné rozptyly uvnitř skupin: homoskedascita
	- do smax/smin<3 je ANOVA robustní, zvláště při *n*1=*n*2=… =*n*j
- nezávislost všech pozorování
	- při opakovaných měřeních je třeba použít ANOVU pro opakovaná měření

#### viz Hendl 343

#### Post-hoc testy (simultánní porovnávání)

- Po (a pouze po) prokázání "nějakých" rozdílů mezi průměry obvykle chceme vědět, mezi kterými skupinami konkrétně rozdíly jsou: post-hoc testy
- □ Srovnáváme každou skupinu s každou způsobem, který nezpůsobí nárůst  $\alpha$ .
- $\Box$  Je-li důležité udržet  $\alpha$  pod kontrolou, pak je správnou volbou Scheffeho test – volba pro *rybaření*
- Pokud to není tak kritické a máte-li pár *kvazi*-hypotéz na mysli, pak je volbou Student-Neuman-Keuls (S-N-K)
- $\Box$  Extrémně "dajný" a nepříliš vhodný pro více než 3 skupiny je LSD a proto se nedoporučuje.

### Další varianty a rozšíření ANOVA

- ANOVA pro opakovaná měření (jako párový *t*-test)
- □ ANOVA s 2 a více faktory (faktoriální ANOVA)
- MANOVA s více závislými proměnnými

To vše v SPSS skryto pod GLM – general linear model

- $\Box$  Pořadovou (neparametrickou) alternativou ANOVY jsou
	- Kruskal-Wallis H: *H*0: *Md*1=*Md*2=…=*Md*j *H*1: *Md*1≠*Md*2 ≠ … ≠ *Md*j
	- Jonckeheere-Terpstra Test: *H*1: *Md*1≤*Md*2 ≤ … ≤ *Md*j